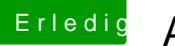

## **Erledigt Anfänger braucht Hilfe**

Beitrag von anonymous\_writer vom 21. Dezember 2017, 19:36

Versuche mal diesen EFI-Ordner. Deinen alten damit komplett ersetzen.